## Fichier:Capteur BioData pour ESP32 arduinopreference.png

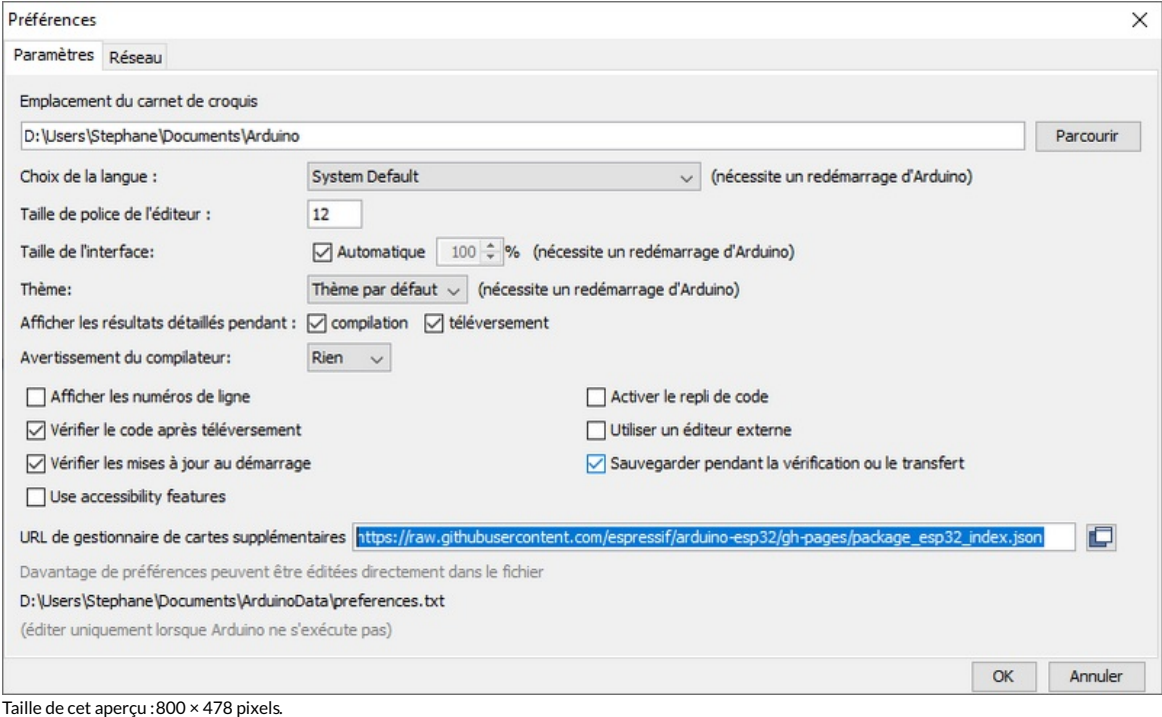

Fichier [d'origine](https://wikifab.org/images/d/d6/Capteur_BioData_pour_ESP32_arduinopreference.png) (802 × 479 pixels, taille du fichier : 31 Kio, type MIME : image/png) Capteur\_BioData\_pour\_ESP32\_arduinopreference

## Historique du fichier

Cliquer sur une date et heure pour voir le fichier tel qu'il était à ce moment-là.

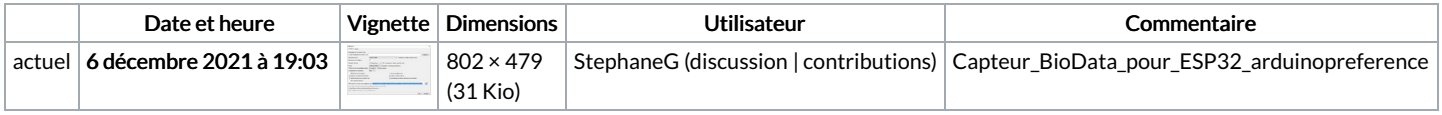

Vous ne pouvez pas remplacer ce fichier.

## Utilisation du fichier

Les 2 pages suivantes utilisent ce fichier :

[Capteur](https://wikifab.org/wiki/Capteur_BioData_pour_ESP32) BioData pour ESP32 Capteur BioData pour [ESP32/fr](https://wikifab.org/wiki/Capteur_BioData_pour_ESP32/fr)

## Métadonnées

Ce fichier contient des informations supplémentaires, probablement ajoutées par l'appareil photo numérique ou le numériseur utilisé pour le créer. Si le fichier a été modifié depuis son état original, certains détails peuvent ne pas refléter entièrement l'image modifiée.

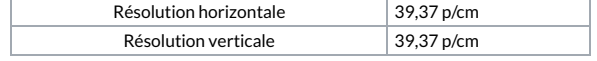